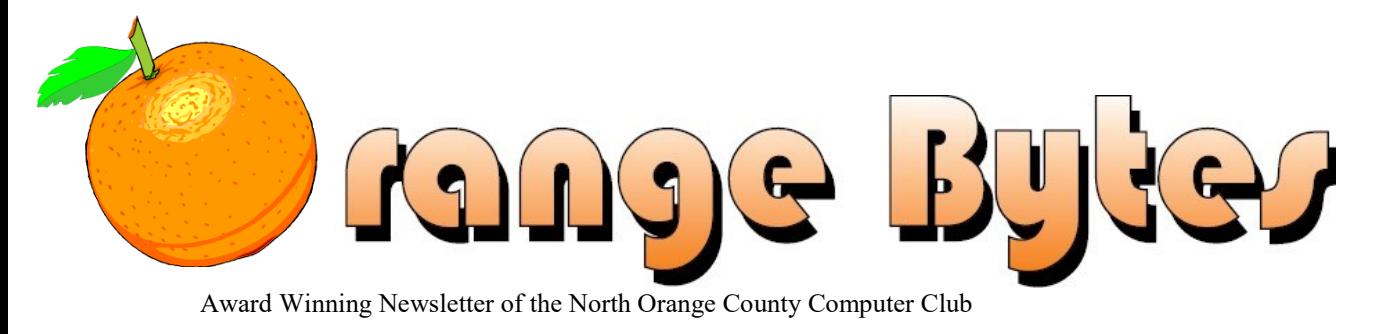

#### Volume 42 No 5 May 2017 \$1.25

# **NOCCC Meetings for Sunday May 7, 2017**

# **Main Meeting 1:00 PM**

<span id="page-0-0"></span>Webinar by Gene Barlow online from Utah about backup software predominantly Acronis True Image

<span id="page-0-1"></span>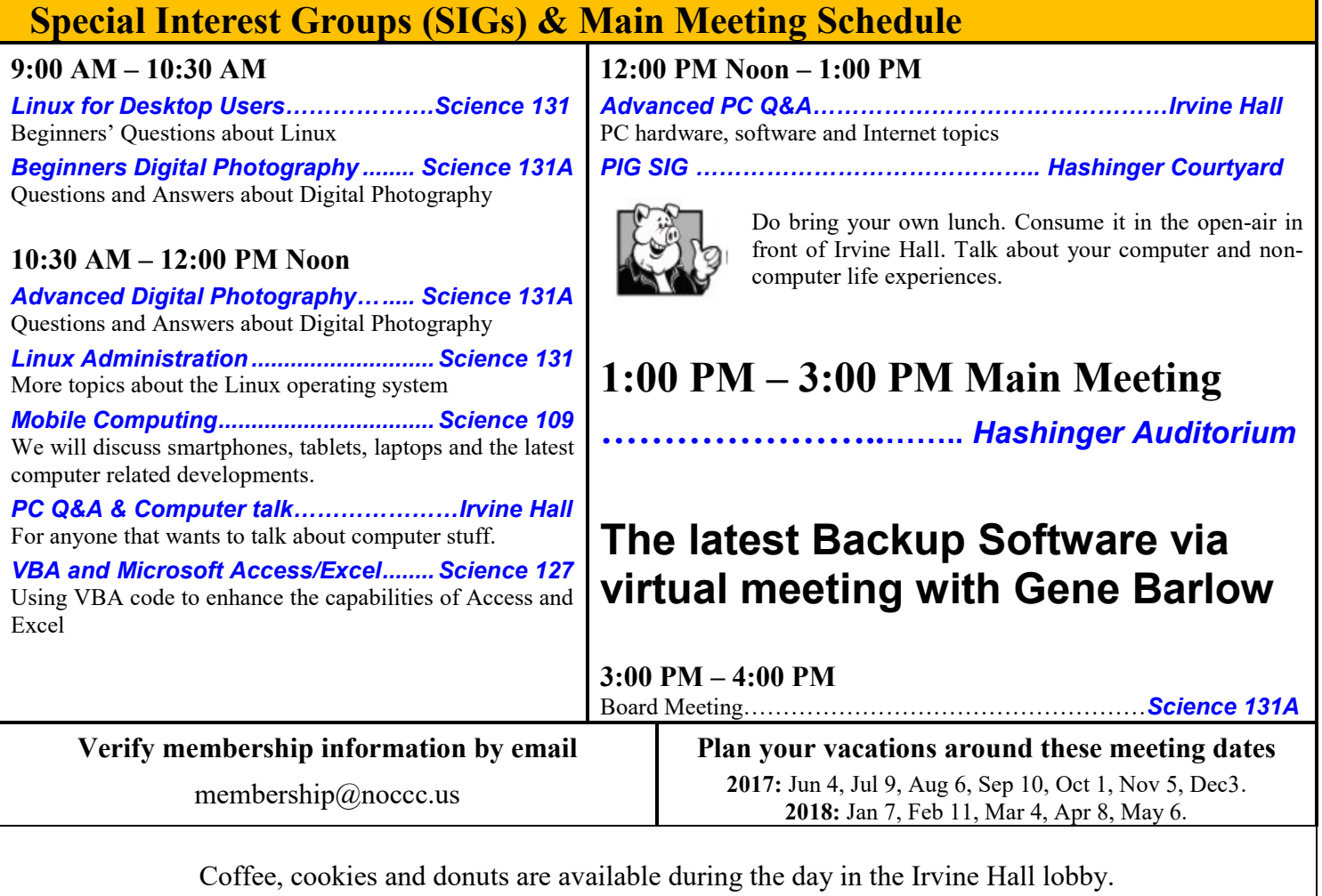

<span id="page-0-3"></span><span id="page-0-2"></span>Foods and drinks need to remain outside the Auditorium.

# <span id="page-1-0"></span>Friends Helping Friends" since April 1976

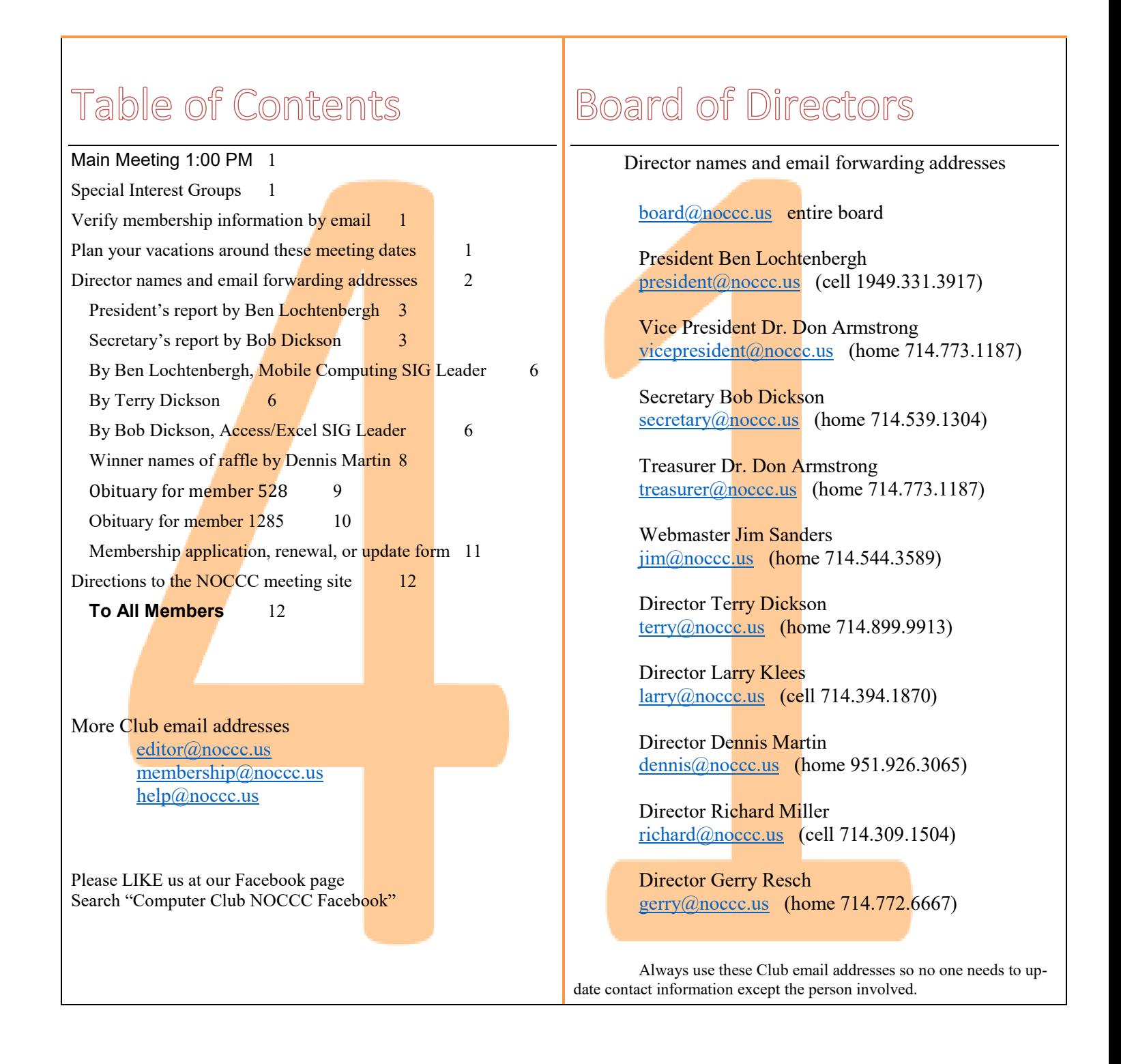

### Club Business

Club Business

## **The President's Report**

<span id="page-2-0"></span>*President's report by Ben Lochtenbergh*

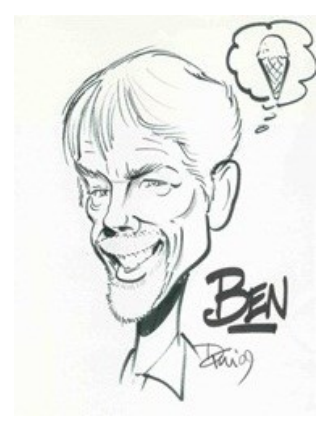

The 41th anniversary celebration April 2 was a success mainly because of the delicious pizza supplied by our vice president Dr. Don Armstrong. Do not forget to demand payment from the treasurer Don!

We have enough stuff this month to justify publishing

another Orange Bytes. **Thank you SIG leaders!**

I see myself - as editor - a conduit between content submitted by the membership and the printer in Florida. I do not want to duplicate information available from other sources. One of a kind club stuff only!

If not enough stuff is submitted we may skip an Orange Bytes one month. Another option is to print the Bytes in color from my desktop printer. The Microsoft Word Mail Merge can perform such task. The RENEWAL database can supply a unique address label to Mail Merge for each member. In fact, I ran a test to my home and the Post Office delivered nicely.

Another idea – as suggested several times - is to make the Orange Bytes newsletter electronic only. Via email and website, meaning no more paper issues. This admits a worldwide trend. The bad thing is we will have to do without the pleasure of finding the outstanding orange bulletin in our mailbox each month. The good thing is we can make distribution **independent** of membership. We can save the cost of stamps, printing, and synchronizing databases. To be ready for this there shall be a list of email addresses at the main meeting for all to verify.

There will be an election June 4. All current officers volunteer for the same positions they now hold.

#### *[president@noccc.us](mailto:president@noccc.us)*

### **Board Meeting Minutes March 5, 2017**

<span id="page-2-1"></span>*Secretary's report by Bob Dickson*

The meeting was held in room 131A at Chapman University Science Hall. The meeting was called to order by President Ben Lochtenbergh at 2:25 PM. Present were: Ben Lochtenbergh, Don Armstrong, Bob Dickson, Terry Dickson, Larry Klees,

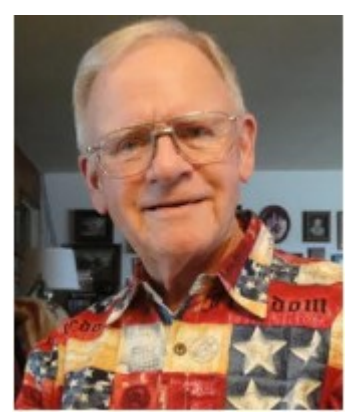

Dennis Martin, Richard Miller, and Gerry Resch. Absent was Jim Sanders.

**Secretary's report:** Bob distributed copies of the minutes for the 2/5/2017 meeting. Gerry moved to accept the minutes, Richard 2nd, approved.

**President's report:** Ben commented that he'll be on vacation in August travelling to Europe. He noted that Jim is absent attending a family event.

**Treasurer's report:** Don presented financial figures for the current month. He is considering options on placing the funds in some other interest bearing account. Don noted that currently having the amount in the checking account provides backup for any operational check he has to pay out. Ben requested Don to consider placing the savings amount where the club will receive some good interest on the funds. Ben told Don to present to the board next month a recommended investment account and not to move the funds until the board approves the site. Richard commented that he has some idea on where to invest the funds. Richard will email his suggest to Don for Don's consideration. Don commented that he prefers liquidity over simple investment return.

Don suggested dropping the PO Box and having the mail delivered to his house rather than having to go to the post office to get the mail in the box. There was discussion about getting the mail if Don is out of town or otherwise unavailable to bring the mail to the club or if he's on vacation. The PO

box will be retained until further consideration since the amount is not large and the PO box address is widely known and used.

Don noted that the PC he received from Jim last month is working fine. The op sys on it is Win 7 (Vista was the op sys on the previous PC). A problem Don is having is the PC does not have Microsoft Office activated on it. Bob suggested that Don go online to Microsoft Support and request them to provide an activation number for the software on the PC that has not been activated. Don will check on that suggestion. He'll also check with Jim if he has some suggestion about getting Microsoft Office functional on the PC.

**Bytes report:** Ben noted that the March issue was only 8 pages (included the front and back covers) due to lack of material being submitted. He stated he'd prefer to receive enough material to have 12 pages at least. Not all of the SIGs are providing input. He's been requesting 'someone' to write an article covering the main meeting each month, and reporting on SIG and main meeting attendance, etc. No volunteers have come forth. Ben commented that here's still getting comments from members not receiving the Bytes. Ben noted that he's still trying to resolve the persons who will continue to receive free copies of the Bytes.

Terry asked Ben and Don about the issue of coordinating their individual copies of the club database so that the information is the same in both of them. This led to considerable discussion about the database and having more than one copy performing club functions such as updating dues payments and keeping the addresses accurate and having current backups. Ben drew a system diagram on the whiteboard showing how the databases between him and Don and Jim relate and are kept in sync. Don has the official club database. He sends updated data to Ben so Ben can send the addresses and Bytes copy to the printer. Jim receives copies of data for sending email messages. Jim is also working on the club Web site and placing current data on it. The various members expressed concern that the database be properly backed up to ensure its protection again being lost. Ben and Don will work with Jim on keeping the database under control and up to date. Terry suggested backing up the database to the Cloud so that everyone who has access to the database will work with the same, latest-updated data.

**eWaste report:** There was no eWaste operator in March since the operator was at the February meeting. Bob asked Gerry if there would be eWaste collection at the April meeting. Gerry called the eWaste operator and was told the eWaste operator would attend the April 2 meeting date.

There was some discussion about what meeting months would the eWaste operator be expected to attend. The discussion lead to the general understanding that the eWaste operator would regularly attend the EVEN month meetings. Ben will have a notice on the front cover of the Bytes in even months to notify and encourage members to bring eWaste items to those meetings.

**Consignment table report:** There were several items from the February meeting that has been on the consignment table that were stored in the club cabinets so Bob set up the consignment table and placed the items on it at the March meeting. Bob was informed by Ben that the consignment table should not be set up except when the eWaste operator is also at the meeting. Bob acknowledged that he'd been informed on that arrangement but that he'd forgotten it and apologized for having set up the table. Bob reported that Dennis purchased one of the computer keyboards for which he paid the set price of \$10. The amount was given to Don to be recorded as a March consignment sale.

Richard reported that several months ago he'd purchased a PC from the consignment table that he found that when he took it home it did not work. He stated that he'll ask the eWaste operator to replace it. There was some discussion about the policy that consignment table purchases are "buy as is" and they cannot be returned. The sales are final.

Bob welcomed Richard's return to the club from his personal absence so that in the future Richard will resume his function of overseeing the consignment table. There has been discussion about the consignment sales and using fixed versus bidding prices. Bob will forward to Richard copies of some material he'd been working on for these changes in the sales procedure.

**Main meeting report:** The presentation by Bob Gostischa on "Tips for Staying Safe Online and Preventing Identity Theft" was well received. Comments showed the great interest in the subject as well as appreciation of the excellent presentation by Gostischa. Many persons at the meeting asked him so many questions that the questions had to be cut off to end the presentation time.

The April meeting speakers will be Billy and Barbara Chang who will demonstrate 3D printing technology.

The May speaker and subject is under discussion but not yet fully determined.

**Member badges report:** Gerry reported that he finally got all of the material needed and had prepared 10 badges in the new format, one for each of the directors. He distributed the new badges to the directors, each of which contained the name of the position held by the director. There were many compliments expressed to Gerry for his fine output. Gerry personally prepared the business cards needed for the badges. He'll be able to provide badges as needed in the future.

**Web site report:** no report as Jim was not present.

**Anniversary meeting:** Ben noted that April is the Anniversary Month for the club. There was much discussion about what food and drinks to provide, also where to set up the distribution table and what to serve. After much discussion it was agreed to have pizza, dessert, and drinks ready by noon so that the meal could be enjoyed before the start of the main meeting. Service tables will be set in the courtyard. Ben noted that he'll have special notations in the April Bytes to inform the members and friends of the special occasion being celebrated that month.

**Adjourn:** Gerry moved to adjourn, Larry 2nd, approved. Ben declared the meeting ended at 4:27 PM.

#### **Submitted by: Bob Dickson, Secretary**

[secretary@noccc.us](mailto:secretary@noccc.us)

## Main Meeting Report and SIG Reports

### **Main Meeting of April**

Billy and Barbara Chang presented the latest in 3D technology see tables loaded with printed items

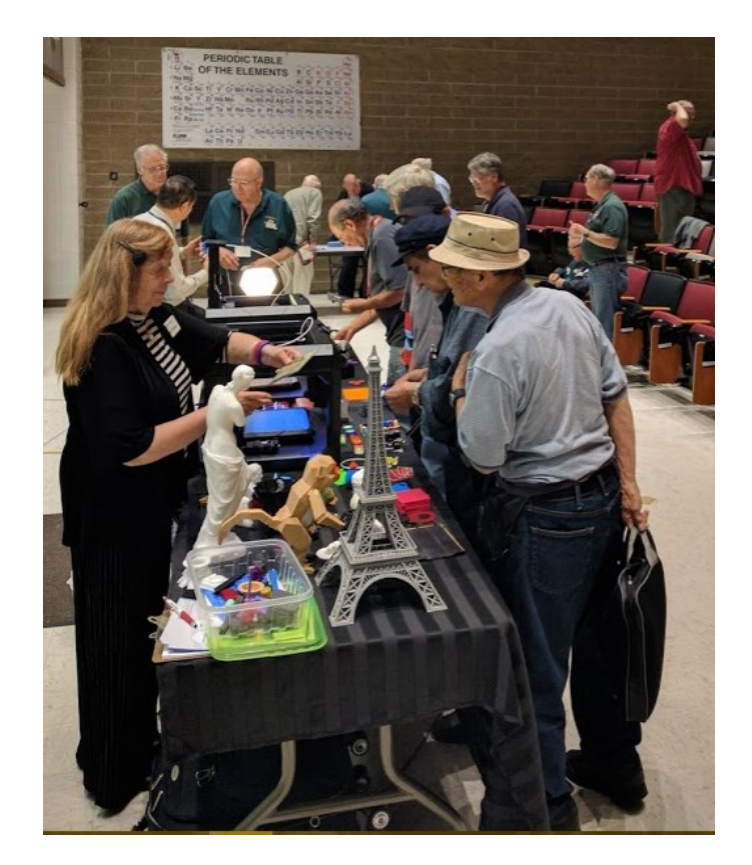

## **Main Meeting for May**

Gene Barlow accepted the invitation to do a webinar for us about backup software without having to travel in-person to California.

### **Main Meeting for June**

Will be our annual election of the board of directors. See page 2 of the Orange Bytes for the list of current officers. All positions are up for grabs! For the Main Meeting learning about NOCCC's association with the International club of computer clubs is likely.

### **Main Meeting for July**

We may have a completely new board composition starting with President etc. Main Meeting suggestions are welcome at this time.

## **Mobile Computing**

<span id="page-5-0"></span>*By Ben Lochtenbergh, Mobile Computing SIG Leader*

We had a slide presentation again with so much stuff that we had to stretch another presenter's material to the next month.

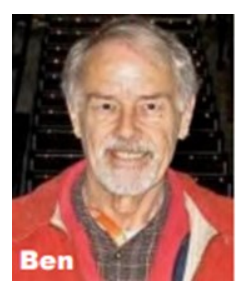

I appreciate other SIG leaders' sacrifices for creating SIG reports.

I myself have been busy with personal issues like vacation planning and health issues. This SIG report is short. My effort shall be in doing a cool SIG meeting life.

Meeting attendance was ten or eleven.

*The MC SIG meets in Science 109 at 10:30 am*

#### **Linux SIG**

<span id="page-5-1"></span>*By Terry Dickson*

The Linux Sig meets in Science Bld. Room 131 at 9:00 a.m. and 10:30 a.m.

This month's Sig meeting was about a project called **UNIX System V** (pronounced: "System Five") and is one of the first commercial versions of the Unix operating system. It was

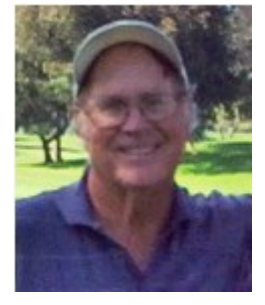

first developed by AT&T as the successor to the 1982 previous commercial Unix called [System III.](https://en.wikipedia.org/wiki/UNIX_System_III) Four major versions of **System V** were released, numbered 1,2,3 and 4. Or **SVR4**, (system 5 release 4) as it was called and was commercially the most

successful version developed. And was marketed as **"Unix System Unification"**, which solicited the collaboration of the major Unix vendors. It was the source of several common commercial Unix features. Many companies licensed SVR4 and bundled it with computer systems such as [workstations](https://en.wikipedia.org/wiki/Workstation) and [network servers.](https://en.wikipedia.org/wiki/Network_server) SVR4 systems vendors included [Atari](https://en.wikipedia.org/wiki/Atari_Corporation) [\(Atari System V\)](https://en.wikipedia.org/wiki/Atari_System_V), [Commodore](https://en.wikipedia.org/wiki/Commodore_International) [\(Amiga Unix\)](https://en.wikipedia.org/wiki/Amiga_Unix), [Data General](https://en.wikipedia.org/wiki/Data_General) [\(DG/UX\)](https://en.wikipedia.org/wiki/DG/UX), [Fujitsu](https://en.wikipedia.org/wiki/Fujitsu) [\(UXP/DS\)](https://en.wikipedia.org/wiki/UXP/DS), [Hitachi](https://en.wikipedia.org/wiki/Hitachi) (HI-UX), Hewlett-Packard (HP-UX), [NCR](https://en.wikipedia.org/wiki/NCR_Corporation) [\(Unix/NS\)](https://en.wikipedia.org/wiki/Unix/NS), [NEC](https://en.wikipedia.org/wiki/NEC) [\(EWS-UX,](https://en.wikipedia.org/wiki/EWS-UX) UP-UX, UX/4800), [OKI](https://en.wikipedia.org/wiki/Oki_Electric_Industry) (OKI System V), [Pyramid Technology](https://en.wikipedia.org/wiki/Pyramid_Technology) [\(DC/OSx\)](https://en.wikipedia.org/wiki/DC/OSx), [SGI](https://en.wikipedia.org/wiki/Silicon_Graphics) [\(IRIX\)](https://en.wikipedia.org/wiki/IRIX), [Siemens](https://en.wikipedia.org/wiki/Siemens) [\(SINIX\)](https://en.wikipedia.org/wiki/SINIX), [Sony](https://en.wikipedia.org/wiki/Sony) [\(NEWS-OS\)](https://en.wikipedia.org/wiki/Sony_NEWS), [Sumitomo Electric Industries](https://en.wikipedia.org/wiki/Sumitomo_Electric_Industries) (SEIUX), and [Sun Microsystems](https://en.wikipedia.org/wiki/Sun_Microsystems) [\(Solaris\)](https://en.wikipedia.org/wiki/Solaris_%28operating_system%29) with [illu](https://en.wikipedia.org/wiki/Illumos)[mos](https://en.wikipedia.org/wiki/Illumos) in 2010's as a [open-source](https://en.wikipedia.org/wiki/Open-source) platform.

Other Versions of System V where developed later on in 1997 release 5, 6 and 7 but are not part of AT&T's development project SVR4.

If you're interested in reading more on this you can google to…..

[https://en.wikipedia.org/wiki/UNIX\\_System\\_V](https://en.wikipedia.org/wiki/UNIX_System_V)

#### *But remember always Have fun using and playing with a Linux.*

#### **Access and VBA SIG**

<span id="page-5-2"></span>*By Bob Dickson, Access/Excel SIG Leader*

Due to providing support for the consignment table, it was necessary not to meet in classroom 127 but rather to remain in the main entrance area. A table was setup where I could cover the main entrance and still meet with others who had questions about

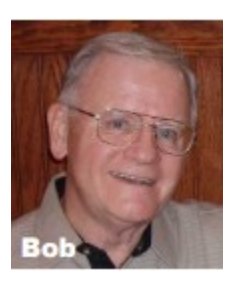

the usual SIG subject and/or items on the consignment table.

It turned out to be a really wonderful time, not due to working on or discussing VBA for Excel or Access but rather being entertained by Tom and Muriel Fitzsimmons. Tom and I spent most of the January session working on Windows 10. It was time well spent. I was pleased to gain some familiarity with the new face pages. I have more to learn but we had a good start. I expected we would continue studying and practicing with Win 10 at this session, too.

At the January session, we spent the last 15 minutes with Tom showing me some of his Facebook communications between him and his family and friends in Europe. It was an eye opening experience for me to see such informative and entertaining communications. Entertaining? Yes. The number of enclosed pictures and videos that he displayed demonstrated how wonderful their use of the social media was for maintaining communications between persons on different continents.

Well, I was so taken with that exposure, Tom, with his wife Muriel, pulled out three DVDs of trips they'd taken several years ago of trips to Europe. He'd taken many (I mean 'many') photos on each trip and upon return to the US he put each trip into videos with text and background music of professional quality. The three of us sat at the table as he played parts of each video: one for their trip to France, one for Russia, and one for Israel. There wasn't time to watch each one entirely as that would have taken the whole morning. When he finished playing them, he gave them to me! Wow. I'd have paid for them they were so well done.

Oops. Between watching the trips and helping with the consignment table and answering questions from visitors, the time passed. No Win 10 studies at the February session. But it was an excellent and entertaining session with Tom and Muriel. I could tell they were reliving the trips as they told me of what was happening as the location and event was being displayed.

It wasn't intended but it turned out to be a wonderful exposure to how some people use their computers. My late brother and I made trips back east to visit with family. On each trip we'd take hundreds of digital photos. Upon return home we'd get together to create videos of the trip. My brother was the editor. He decided which pictures to keep and which to discard. I always kept a complete file of all of the pictures. For the selected pictures, I'd prepare them with text on each picture then create a video of the trip. I'd print covers for the DVD with a picture from the trip and the place and date. We'd burn enough copies to send one to each family member. He passed on several years ago and I stopped making the videos. Watching the exceptional videos Tom and Muriel made of their trips might energize me to, maybe, find the time and energy to dig out the

pictures for some recent trips and share them with the family. It's experiences like this one that gives me such enthusiasm for attending the club meetings and sharing experiences with other members.

Now in March I'll get back to studying Win 10 in my SIG session, or if someone comes and wants to discuss Excel or Access, we'll discuss those subjects. Hope to see you then.

*This SIG meets in Science 127 at 10:30 am and 12 noon*

## **Digital Photography SIG**

*By Larry Klees Digital Photography SIG Leader* 

The March meeting followed the free association format which led to a discussion of my old Minolta 58mm  $f/1.2$  lens. I found an image on Flickr of one that went for a swim in the ocean alongside of its replacement. One of our group asked, "How did you take that photo?"

It was sort of clever since those are both of my outstretched hands holding two of the three lenses that had to be precisely aligned with the horizon leaving enough room to focus a camera, with a  $3<sup>rd</sup>$  wide angle lens, poised on a tripod between the lenses and my body.

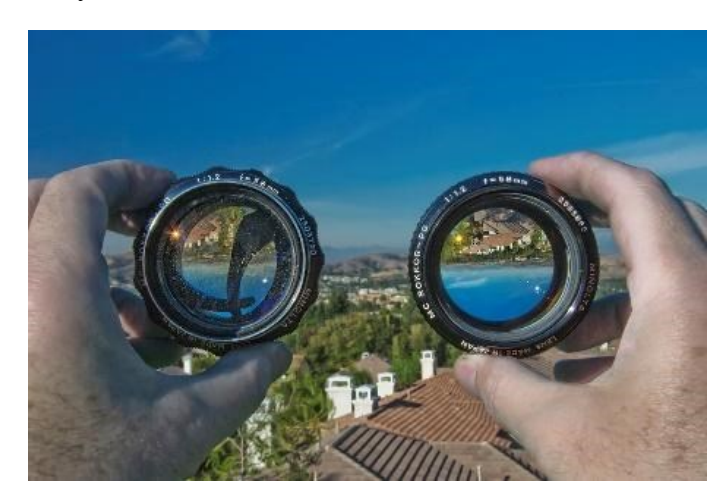

I could see the camera's view on the rear screen. This three-foot shutter release cable was plugged into the camera. The button was held between my teeth and pushed with my tongue. I also have a ten-foot extension cable so I can be up to thirteen feet from the camera. Many of the popular brands of cameras have similar accessories.

This triggered a lengthy discussion of equipment to remotely control cameras.

This little trio of goodies operates on one of three different RF channels at a range of approximately 100 yards. The device on the lower left is an adapter that plugs into the same camera connector as that cable in

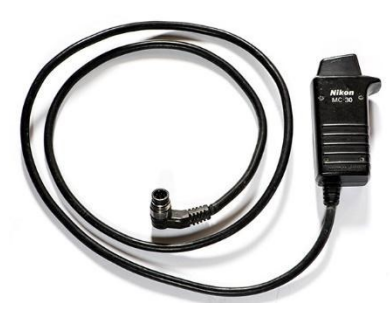

the above photo. It accepts the radio transceiver shown in the top center of the image. It can receive signals from either of the buttons on the device at the right. The larger button

can be pushed half way to cause a properly programed camera to focus and then be pushed all the way to take a picture. The "Fn" button can cause the camera to perform one of several pre-programmed functions. I usually use mine to perform a function known as back-button focusing. That transceiver module can also perform functions like allowing the camera to trigger remote controlled strobe lights. I have two sets of these devices so that I can push one button and take simultaneous pictures with two different cameras.

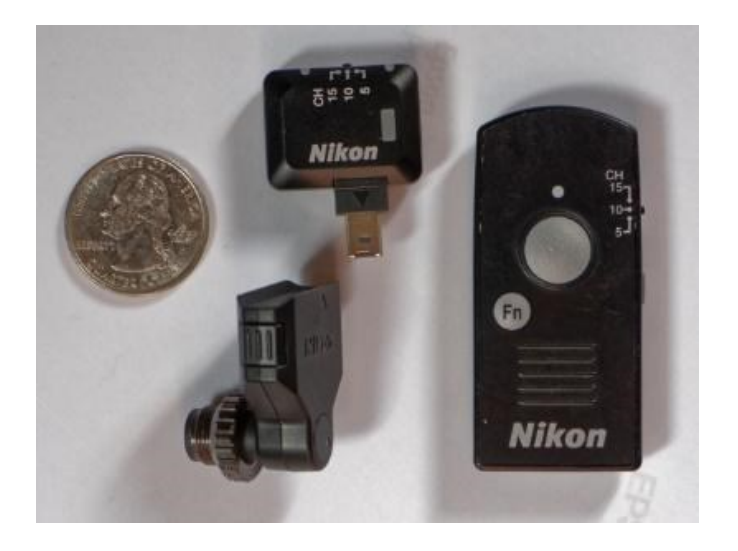

I used this technique to take (what I believe currently to be) the only true two shot High Dynamic Range photo of fireworks on the planet.

#### For the May meeting

8  $\Box$  NOCCC Orange Bytes  $\Box$  May 2017 we will again follow the free association format. Two of the trigger topics are likely to be about "Why shoot in Raw + JPG" and "Flickr". Many of you have heard me rant about the Yahoos who took over and ruined Flickr. But a new version of searching (apparently based on A.I. algorithms) is truly amazing! I believe you will be equally impressed when I demo this feature.

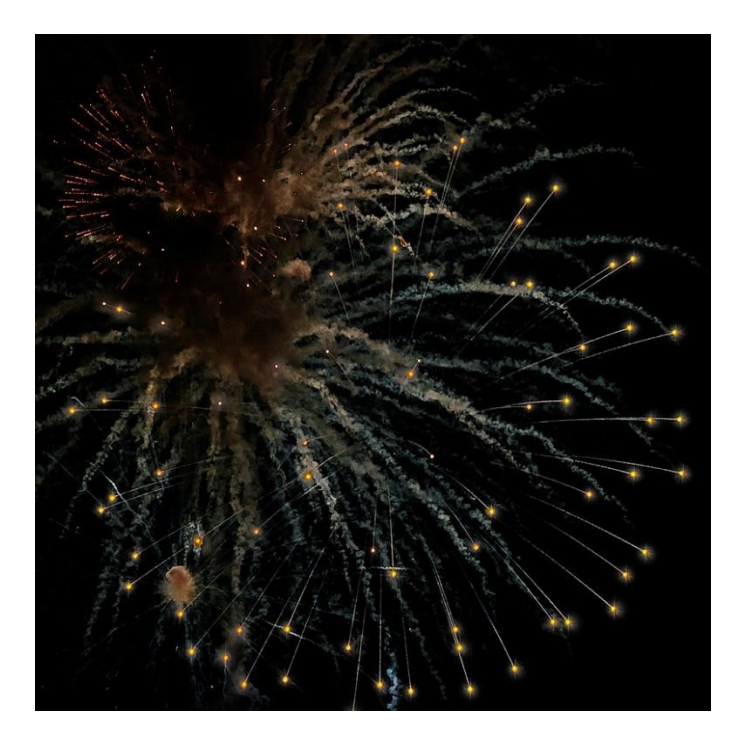

*This SIG meets in Science 131A at 9:00 a.m. and 10:30 a.m.* 

larry@noccc.us

#### More Club Business

Club Business

#### **April 2017 RAFFLE results**

<span id="page-7-0"></span>*Winner names of raffle by Dennis Martin*

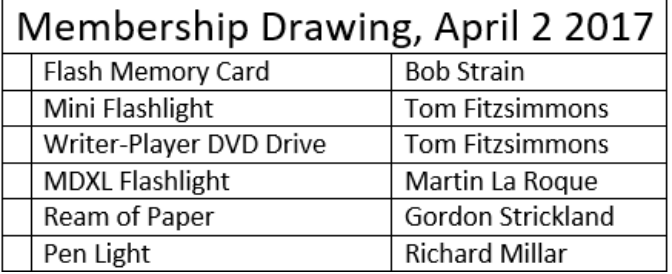

#### General Raffle Drawing April 2, 2017

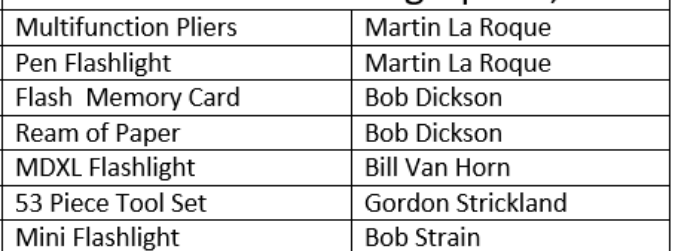

No one took photographs of the raffle winners. There will be a raffle but prices are a surprise.

No consignment table this odd month. No E-waste pickup this odd month. May is the fifth month thus an odd month.

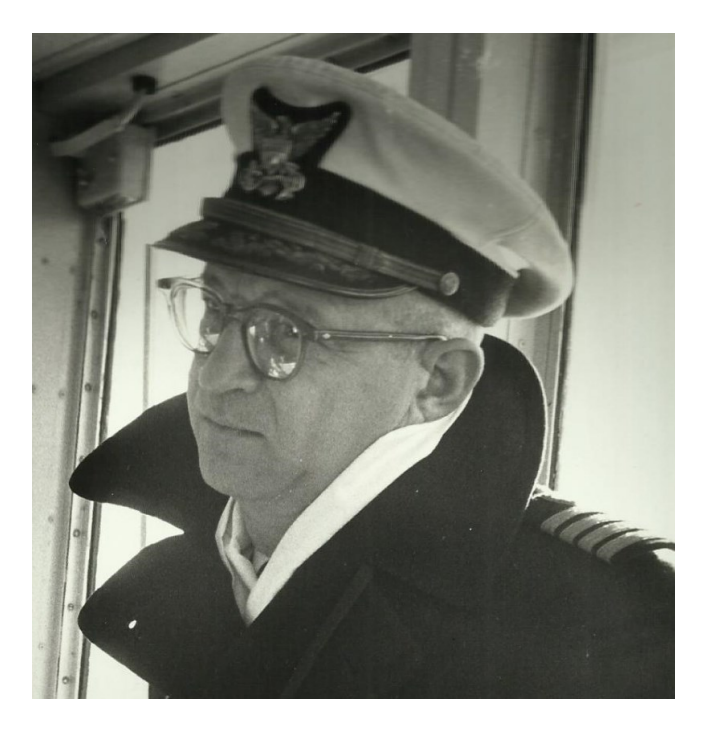

*Obituary for member 528*

<span id="page-8-0"></span>Kevin Moser 94 was a NOCCC member from 1980 to 2009. We remember him as not having renewed his membership because he did not like new parking rules by the University. Several of the long time members recognized him on Sunday April 2, 2017 from the photographs shown.

Capt. Kevin L. Moser, U.S.C.G., of Costa Mesa, CA died on March 10, 2017.

He was born August 9, 1922, in St. Louis, Missouri, the oldest of the four children of Leo Moser Jr. and Mary Edwa (Robert) Moser. He attended St. Louis Country Day School. The family also spent time in Clarksville, Missouri, where his maternal grandparents lived. There he built a boat, explored islands in the Mississippi, visited local caves, and learned to hunt. From 1936-1938 the Mosers moved to Cuernavaca, Mexico, where Kevin was apprenticed to a cabinetmaker, learning skills he would use for the rest of his life.

Returning to the US, Kevin graduated from Country Day. He attended the US Coast Guard Academy, graduating in 1945. In addition to his studies, he boxed and played the bagpipes (the Academy required him to practice in the bathroom). He served in the Coast Guard until 1975, retiring with the rank of Captain.

One of his first assignments was to Operation Crossroads, where he participated in monitoring and cleanup after the Bikini Atoll atomic bomb tests. He subsequently served all over the world, his last tour at sea being as the first CO of the USCG Gallatin (1969- 1971). His last few years of service were spent in Washington D.C., working on port security.

When Kevin retired, he was going to build a sailboat and sail solo around the world. He moved to Costa Mesa in 1975, bought a place he dubbed "Joad House," and set to work on his boat. His living arrangements were provisional at best. He went to Ma Barker's for breakfast every day, rarely bothering to cook. He took a lively interest in the neighborhood.

Eventually, he settled in. Joad House was rebuilt in the early 1980s, solider and with more creature comforts than before, and lost its name in the process. Kevin became active in the North Orange County Computer Club, started building his own computers, and adopted a series of cats. The last two decades of his life were gladdened by the loving companionship of Barbara Marquet, also of Costa Mesa, who died in February of 2017.

The world has lost an original. "The Cap'n" had an old boxer's broken nose, and never lost the clipped speech and salty vocabulary of his seafaring days. Under the tough exterior was a kind and patient soul, and a remarkable mind. He read voraciously, and advised friends and family on topics ranging from investments to bats in bedrooms, from cabinetmaking to classical music to several branches of engineering - and, after he took up with Barbara, the technical end of sculpture. He had a keen interest in politics and a wicked sense of humor. Always the family elder, he kept asking "What can I do for you?" until the last days of his life.

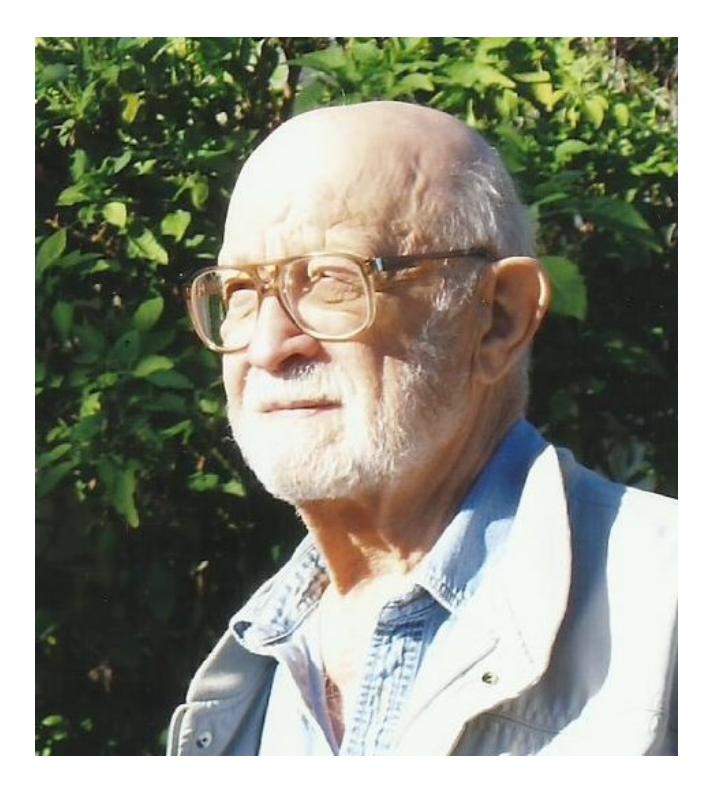

<span id="page-9-0"></span>We also must express our condolences to the surviving wife and family of **John Robe member 1285** of Newport Beach.

His wife conveyed by email that John would not renew his membership because he recently passed away.

John was an NOCCC member from 1983 to 2017.

On a different note, I seem not to be able to shake off the beat and melody in my head from the Bee Gees song Stayin' Alive. Let us wish that our club and most of its members still have a lot of life left in good health with reliable computers to support us.

Making use of some of the last available space following is an image of two 3D items displayed by Bill and Barbara at the main meeting table.

Billy explained he had a camera going around his bust while posing for the likeness of himself shown below. Input to a 3D printer was the camera created computer file. After who knows how long - these printers are still very slow- he produced busts in different sizes as seen on the tables.

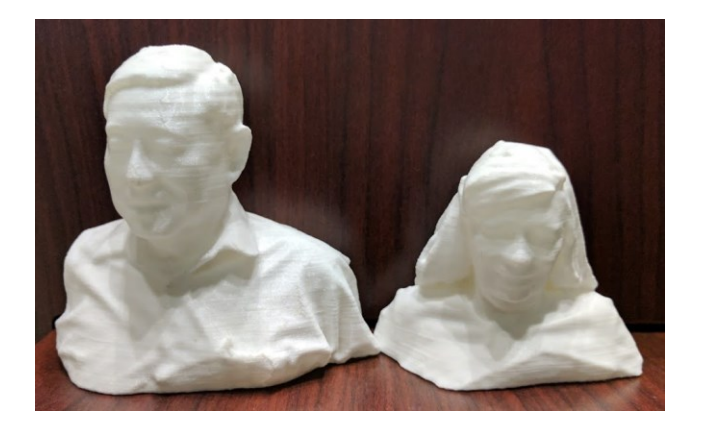

Are you wondering if someone already is doing this as a business competing with traditional 2D portrait photography?

#### **Production**

These Orange Bytes created with Windows 10 and Microsoft Word 2013® using the True Type fonts Times New Roman and Arial. Printed by: Creative Technology, 5959 Palmer Blvd. Sarasota, FL 34232-2841 800-533-1031

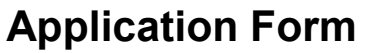

<span id="page-10-0"></span>*Membership application, renewal, or update form*

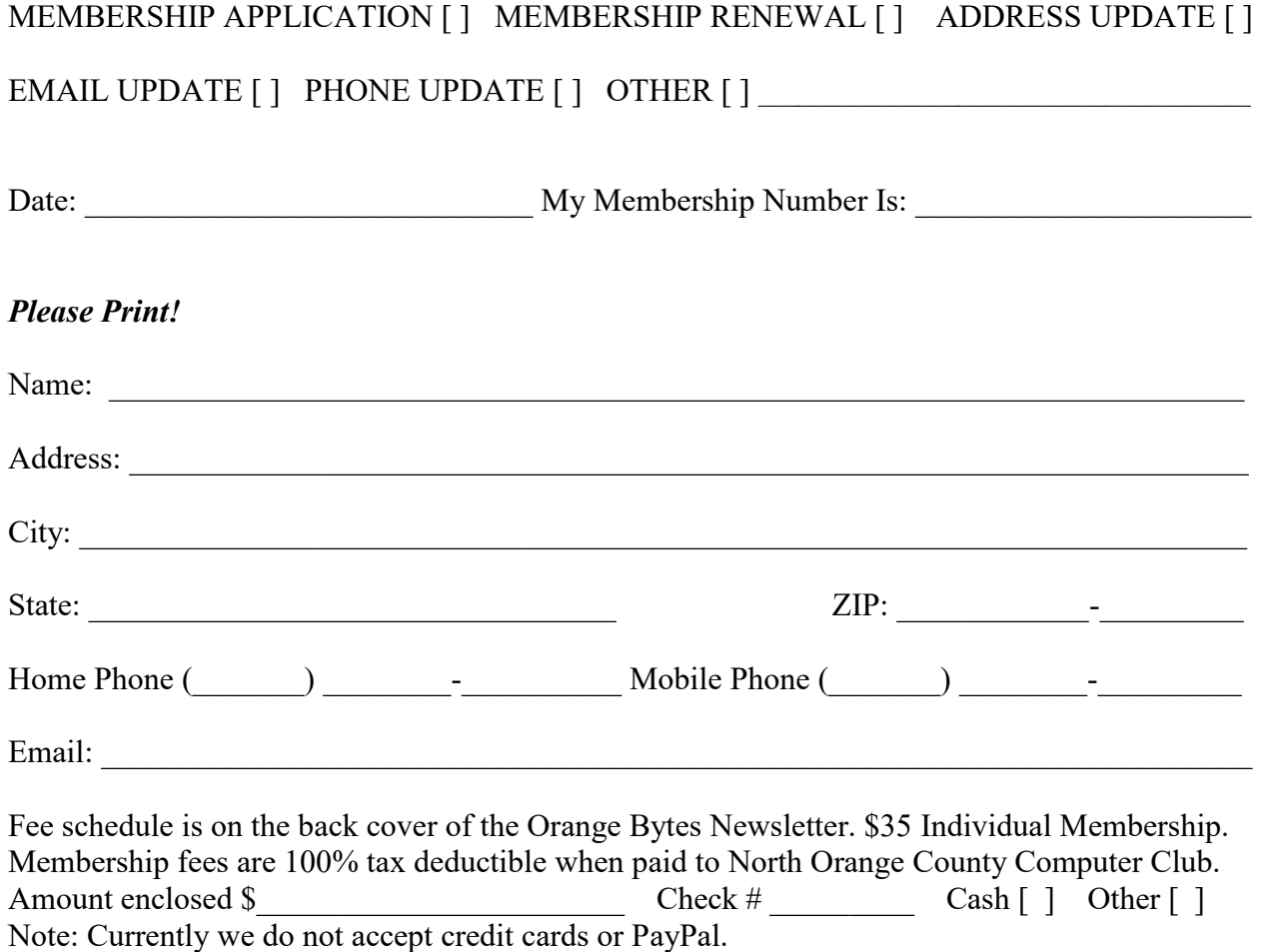

Please make checks payable to **NOCCC**

Mail to North Orange County Computer Club, PO Box 5841 Fullerton, CA 92838-0841 Or on Sunday hand completed form, with check if needed, to the Treasurer or a Board member.

Version 20161026

11 **■ NOCCC Orange Bytes ■ May 2017** 

#### **North Orange County Computer Club PO BOX 5841 Fullerton, CA 92838-0841**

**To All Members: Remember to read the line above your mailing address. It can show your DUE DATE or another message.**

# **Dated Material – Please deliver by May 6, 2017**

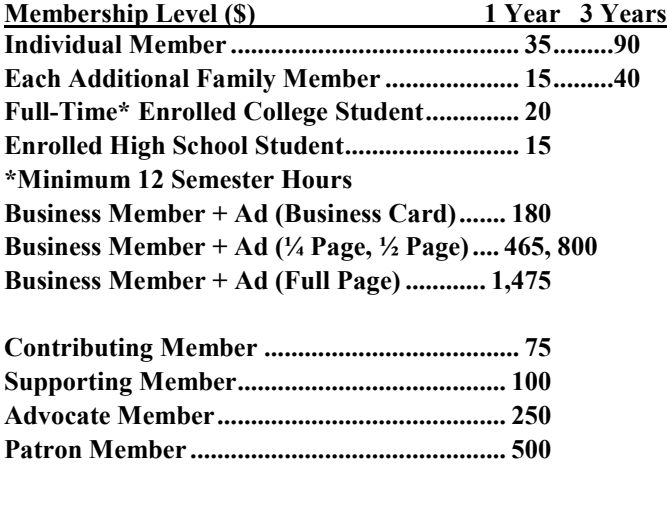

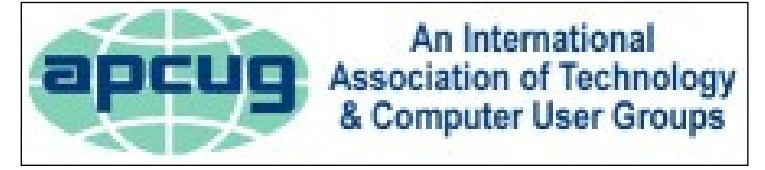

#### $\mathfrak{a}$ 5 Grand **SERVIS**<br>Served E Walnut Ave  $\overline{z}$ E Walnut Ave ă z **RESIDENT** ARKING **PARKING** ipman ONLY University **VIOLATORS**<br>WILL BE TOWED  $\rightarrow$ **Port NOCCC** E Sycamore Ave 5 Center  $\overline{z}$  $\vec{v}$ N Glassell E Palm Ave 5f tenter

#### <span id="page-11-0"></span>**Directions to the NOCCC meeting site**

#### **Directions to NOCCC from John Wayne-Orange County Airport (SNA) 12 miles:**

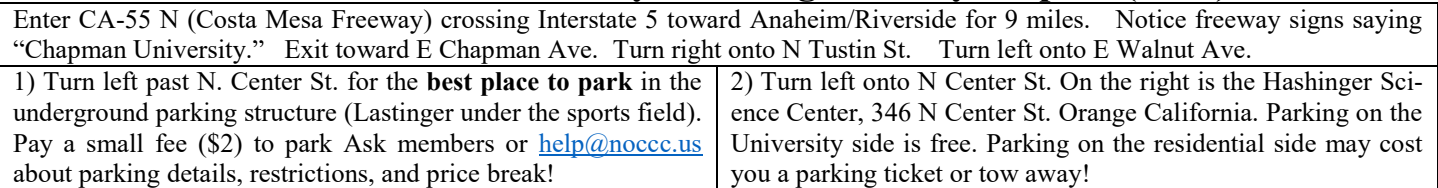